- Levels are a random sample
- Variability between levels is of interest
- Nested vs. crossed factors

Serum measurements of blood samples.

Model:

$$
Y_{ij} = \mu + a_i + \epsilon_{ij}, \qquad i = 1, \ldots, l; j = 1, \ldots, J
$$

*a<sub>i</sub>* random effect of sample *i*,  $a_i$  ∼  $\mathcal{N}(0, \sigma_a^2)$ ,  $\epsilon_{ij}$  error of  $j$ th measurement of sample  $i$ ,  $\epsilon_i \sim \mathcal{N}(0, \sigma_{\bm{e}}^2),$   $\bm{a}_i$  and  $\epsilon_{ij}$ are all independent.

$$
Var(Y_{ij}) = Var(a_i + \epsilon_{ij}) = \sigma_a^2 + \sigma_e^2, Cov(Y_{ij}, Y_{ij'}) = \sigma_a^2
$$

The variance of  $Y_{ij}$  consists of two components. Such models are also called variance components models.

## Illustration

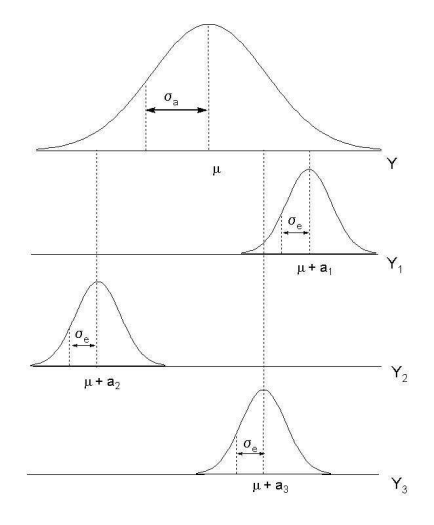

$$
H_0: \sigma_a^2 = 0 \qquad H_A: \sigma_a^2 > 0
$$
  
Source  
Sample  
Sample  
Residual  

$$
SS_a = \sum \sum (y_i - y_i)^2 \qquad I - 1 \qquad MS_a
$$
  
Residual  
Total  

$$
SS_{\text{res}} = \sum \sum (y_{ij} - y_i)^2 \qquad N - 1 \qquad MS_{\text{res}}
$$
  
Total  

$$
SS_{\text{tot}} = \sum \sum (y_{ij} - y_i)^2 \qquad N - 1
$$

$$
E(MS_{res}) = \sigma_e^2, \qquad E(MS_a) = J\sigma_a^2 + \sigma_e^2
$$

Can use  $F = MS_a/MS_{res}$  to test H<sub>0</sub>.

$$
\hat{\sigma}_{e}^{2} = MS_{res}
$$
\n
$$
\hat{\sigma}_{a}^{2} = (MS_{a} - MS_{res})/J
$$
 can be negative!  
\n
$$
\hat{\mu} = y_{..}
$$
 with  $Var(\hat{\mu}) = \frac{1}{I}(\sigma_{a}^{2} + \sigma_{e}^{2}/J)$ 

Either Maximum Likelihood estimators or  $\hat{\sigma}_{\mathsf{a}}^2 \geq 0$ 

$$
Y_{ijk} = \mu + a_i + b_j + \epsilon_{ijk}
$$

*a<sub>i</sub>* random effect of lab *i*,  $a_i$  ∼  $\mathcal{N}(0, \sigma_a^2)$ , *b<sub>j</sub>* random effect of sample *j*, *b<sub>j</sub>* ∼  $\mathcal{N}(0, \sigma_b^2)$ ,  $\epsilon_{ijk}$  measurement error,  $\epsilon_{ijk} \sim \mathcal{N}(0, \sigma_{e}^{2}),$ all random variables are independent.

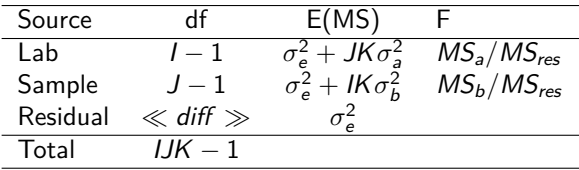

$$
\hat{\sigma}_{e}^{2} = MS_{res}
$$
  
\n
$$
\hat{\sigma}_{a}^{2} = (MS_{a} - MS_{res})/JK
$$
  
\n
$$
\hat{\sigma}_{b}^{2} = (MS_{b} - MS_{res})/IK
$$

## Model with Interaction Lab:Sample

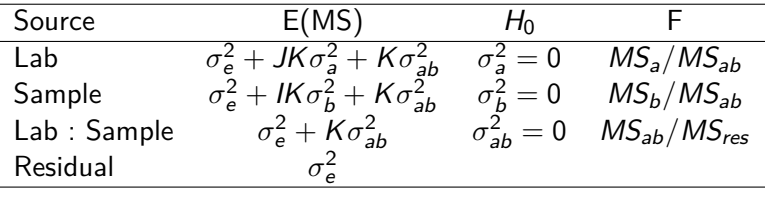

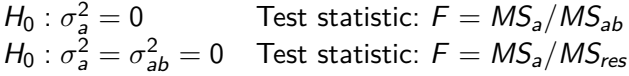

Factors A and B are called crossed if every level of B occurs with every level of A. A factorial design involves crossed factors.

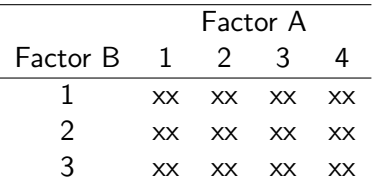

Factors A and B are called nested if there are different levels of B within each level of A. B is nested within A in the following layout.

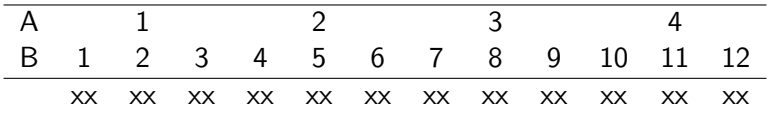

Designs with nested factors are called nested designs or hierarchical designs.

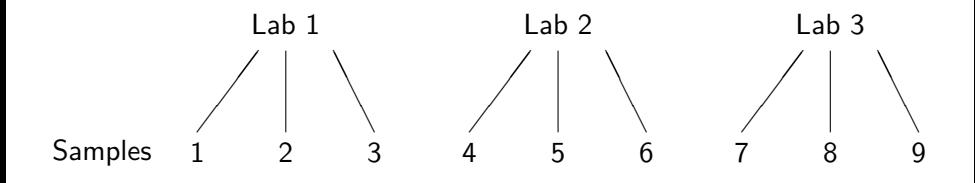

The factor Sample is nested within Lab.

Model for a two-stage nested design:

$$
Y_{ijk} = \mu + a_i + b_{j(i)} + \epsilon_{k(ij)}, \qquad i = 1,..,l; j = 1,..,J; k = 1,..,K
$$

The subscript  $j(i)$  indicates that the *j*th level of factor B is nested within the ith level of factor A.

Question: Is an interaction term important?

Decomposition of sum of squares:

$$
y_{ijk} - y_{...} = y_{i...} - y_{...} + y_{ij} - y_{i...} + y_{ijk} - y_{ij}.
$$

$$
SS_{tot} = SS_A + SS_{B(A)} + SS_{res}.
$$

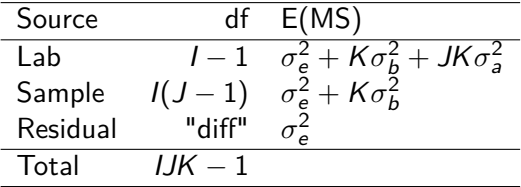

Effect of milling on moisture content. 3 samples of 100g from 5 batches were milled. From each sample 10g are measured three times.

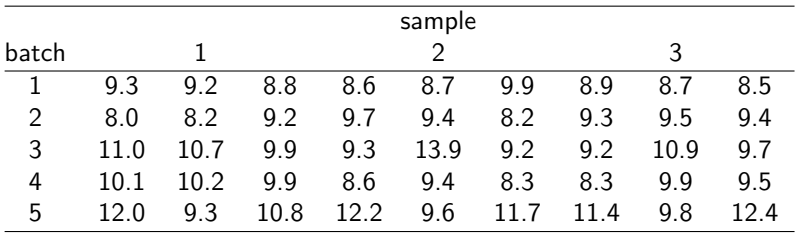

- > mod1=aov(moisture~batch + sample%in%batch)
- > summary(mod1)

Df Sum Sq Mean Sq F value Pr(>F) batch 4 30.928 7.7320 7.0390 0.0004027 \*\*\* batch:sample 10 5.911 0.5911 0.5381 0.8491520 Residuals 30 32.953 1.0984

$$
\hat{\sigma}_{e}^{2} = 1.0984 \qquad MS_{res}
$$
\n
$$
\hat{\sigma}_{s}^{2} = (0.5911 - 1.0984)/3 = 0 \qquad (MS_{s} - MS_{res})/K
$$
\n
$$
\hat{\sigma}_{b}^{2} = (7.732 - 1.0984)/9 = 0.737 \qquad (MS_{b} - MS_{s})/JK
$$

```
> library(nlme)
> summary(lme(moisture~1,random=~1|batch/sample))
Random effects:
Formula: ~1 | batch
       (Intercept)
StdDev: 0.8666916
Formula: ~1 | sample %in% batch
        (Intercept) Residual
StdDev: 3.783493e-05 0.9857034
Number of Observations: 45
Number of Groups: batch sample %in% batch
                   5 15
```